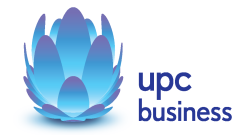

# Standortvernetzung – MPLS VPN Leistungsbeschreibung

Stand: März 2011

UPC Austria GmbH UPC Austria GmbH Wolfganggasse 58-60, 1120 Wien

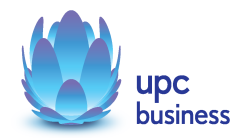

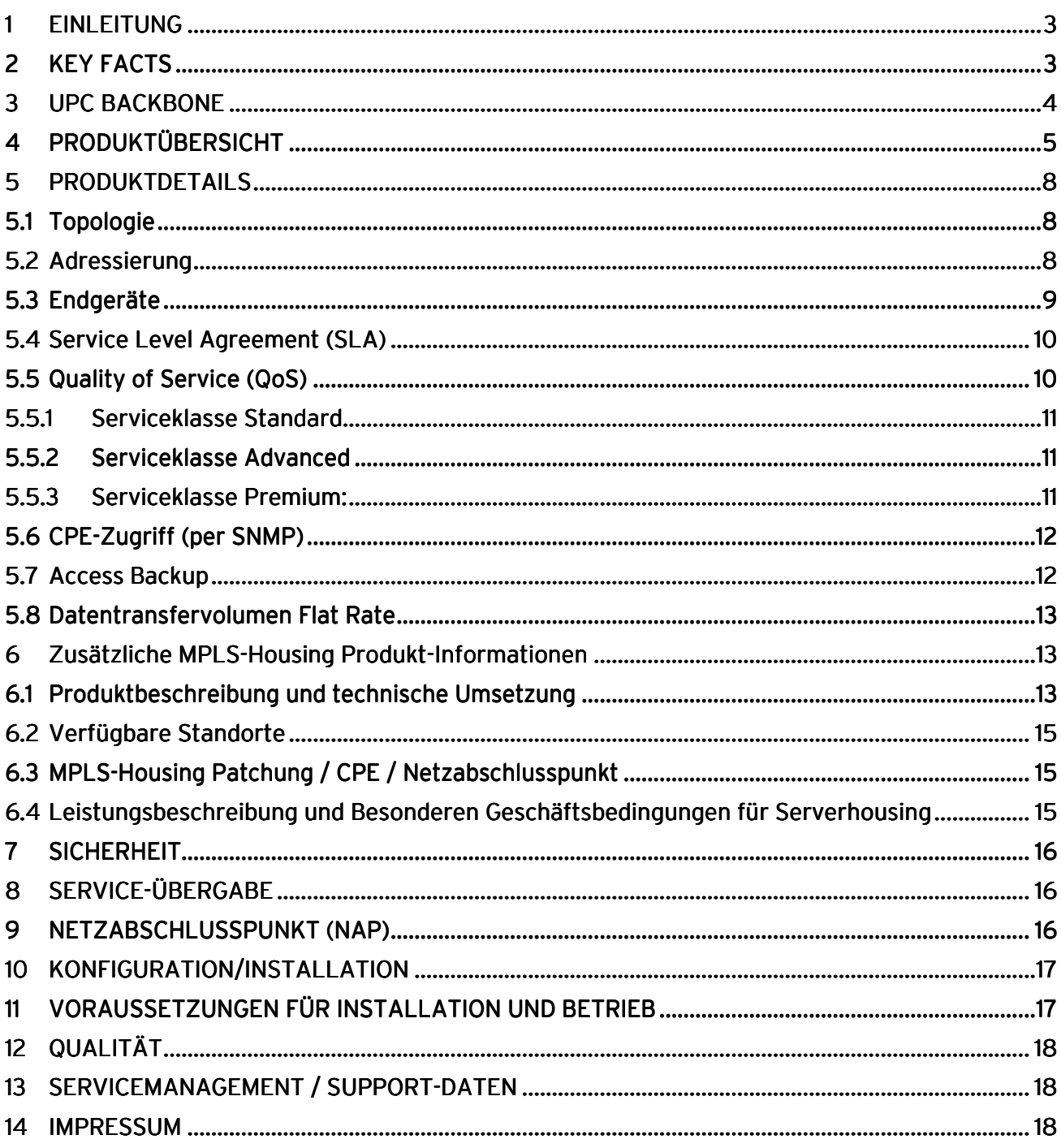

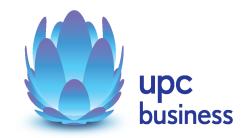

# 1 EINLEITUNG

Standortvernetzung MPLS VPN ist eine end-to-end Dienstleistung von UPC Austria und dient dem IP basierenden Zusammenschluss von Kundenstandorten mit mehreren Serviceklassen zu einem geschlossenen, privaten Netzwerk. Dabei wird größter Wert auf Qualität, Verfügbarkeit und Sicherheit gelegt. Die Dienstleistung wird über das UPC MPLS (Multi Protocol Label Switching) Netzwerk realisiert. Auf Grund der Netzwerkeigenschaften ist eine klare Trennung zu anderen Kunden-Netzwerken und der UPC Internet Plattform sichergestellt.

Die Anbindung einzelner Standorte kann durch unterschiedliche Technologien und mit unterschiedlichen Dienstleistungsparametern realisiert werden. Durch den modularen und flexiblen Produktaufbau kann diese Auswahl durch den Kunden entsprechend seiner Bedürfnisse erfolgen.

# 2 KFY FACTS

Standortvernetzungen eignen sich hervorragend, um Unternehmensstandorte kostensparend miteinander zu verbinden und dadurch Synergien zu erzielen. Dies gilt sowohl für Unternehmen mit zwei Standorten als auch international ansässigen Unternehmen mit mehreren hundert Standorten.

Nicht nur die Einsparungen bei der Vernetzung der Standorte selbst sind das Kriterium, warum sich Unternehmen für die Dienstleistung Standortvernetzung MPLS VPN von UPC entscheiden. Zentrale Ressourcen wie Internetzugang, Server, Firewalls, etc. helfen Kosten zu senken und Kernkompetenzen zu konzentrieren. Auch Themen wie kostenlose unternehmensinterne Telefonie, kollaboratives Arbeiten und Unified Communications (Telefonkonferenzen, Videokonferenzen, etc.) werden durch dieses UPC Service unterstützt.

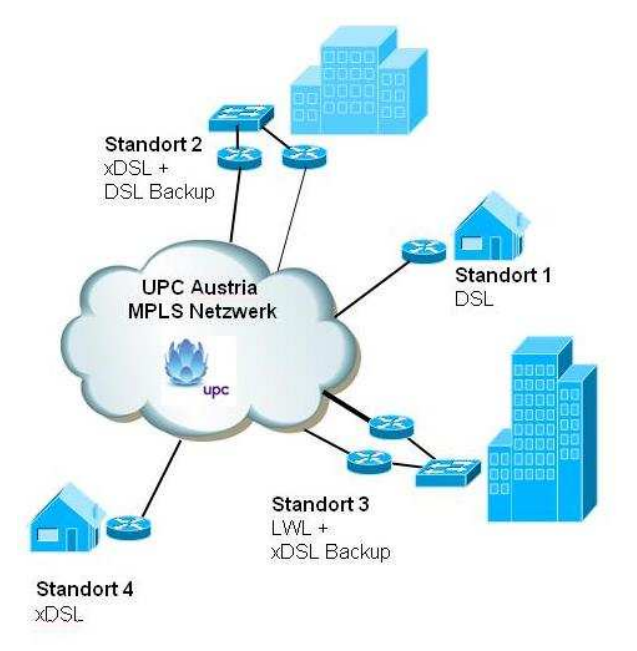

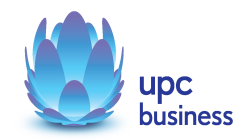

Die Standorte werden - unabhängig von der geografischen Lage - in einem geschlossenen Netzwerk, welches technisch in dementsprechende Subnetze unterteilt ist, miteinander verbunden. Dadurch ergibt sich eine Vielzahl an Vorteilen, welche hier in Kürze veranschaulicht werden (Details siehe unten):

- Leichtere Verwaltung der Systeme, Arbeitsplätze,… durch die IT-Abteilung
- Sicherheitsaspekt bzgl. Abgrenzung zu anderen Netzen
- Zugriff auf zentrale Daten vereinfacht (z.B. zentraler Fileserver)
- Kommunikation der Applikationen (z.B. Kassensysteme der Außenstellen mit zentralem Server)
- Quality of Service erlaubt die definierte Paket-Priorisierung für die optimierte Übertragung von Real-Time-Anwendungen (z.B. Voice over IP) oder firmenkritische Daten (z.B. Citrix)
- Garantierte Service Level Agreements (SLA)
- Hochqualitative Endgeräte vom am Weltmarkt führenden Hersteller Cisco

### 3 UPC BACKBONE

Die Dienstleistung Standortvernetzung MPLS VPN wird über das redundant aufgebaute UPC Netzwerk realisiert. Hohe Bandbreiten, Wege- und Komponentenredundanzen sowie Mechanismen zur Sicherstellung der benötigten Servicequalität sichern Businesskunden ein qualitativ hochwertiges, hoch verfügbares Service in ganz Österreich. Selbst über die Landesgrenzen hinaus wird über das paneuropäische Netzwerk von UPC und unseren internationalen Partnern die Beibehaltung der Qualitätsstandards von UPC Business sichergestellt.

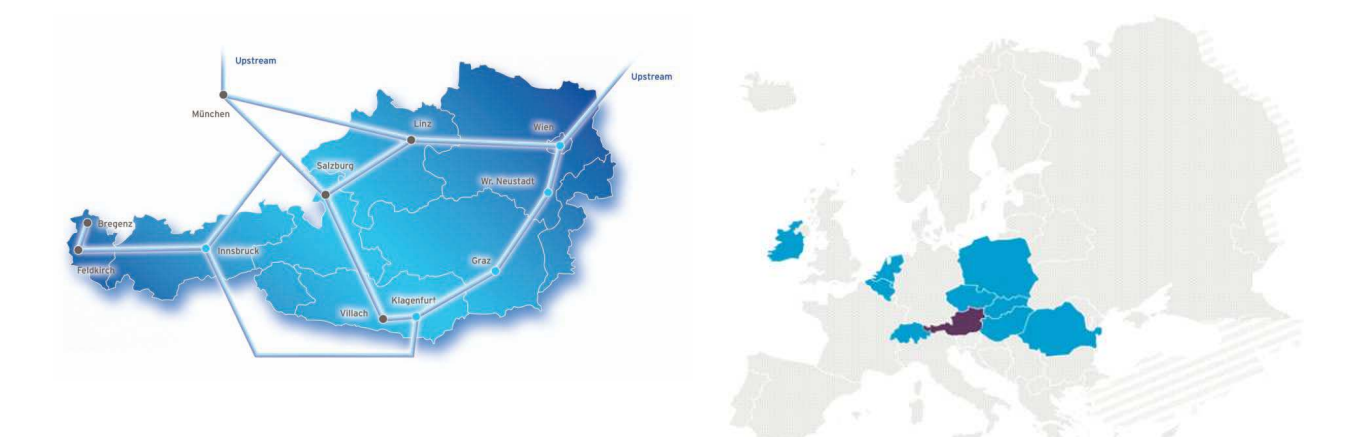

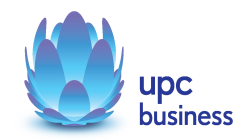

# 4 PRODUKTÜBERSICHT PRODUKTÜBERSICHT RODUKTÜBERSICHT

Mit der Dienstleistung Standortvernetzung MPLS VPN besteht die Möglichkeit, Standorte über unterschiedliche Accesstechnologien an den UPC Business Backbone anzubinden und weitere Services zu nutzen.

Jeder Unternehmensstandort hat seine spezielle Funktion und dementsprechend unterschiedliche Anforderungen an die Anbindung. Die Anforderung an Verfügbarkeit und Stabilität einer Zentrale mit zentralisierten unternehmensinternen Services ist meistens höher als die einer Außenstelle. UPC Business bietet ein ideal abgestimmtes Technologie/Bandbreiten Portfolio von klein bis groß, um Standorte den spezifischen Anforderungen entsprechend zu verbinden. Es kann zu Einschränkungen der Netto-Bandbreite kommen, wenn die Anbindung auf Grund von geografischen Gegebenheiten nicht wunschgemäß realisiert werden kann.

Folgend ein Überblick der möglichen Access-Technologien:

- xDSL: basiert auf der DSL Breitband-Technologie über bestehende oder neu zu errichtende Kupferleitungen. Durch den Einsatz von entsprechenden Endgeräten, die im Leistungsumfang enthalten sind, wird eine vielfältige Auswahl von Access-Zugängen mit asymmetrischen und symmetrischen Bandbreiten auf UPC eigener Infrastruktur angeboten
- DSL: basiert auf der DSL Breitband-Technologie über bestehende oder neu zu errichtende Kupferleitungen. Die Services werden unter Einbezug der Telekom Austria (nachfolgend kurz "TA") realisiert. Zusätzlich zu den MPLS Monatsentgelten fallen bei asymmetrischen Leitungen die jeweiligen monatlichen Entgelte für den Telefonanschluss der TA an, die auch direkt von der TA verrechnet werden.
- Fiber: Werden Unternehmensstandorte über das zuverlässige Glasfasernetz von UPC Austria mittels Standleitungen an das MPLS Netz angeschlossen, so profitieren Kunden von den Vorteilen dieses Highspeed Multimedianetzes, das vollste Transparenz und Sicherheit bietet.
- Transparent Line (TL): Mit dieser Glasfaser-Anbindung werden Services über UPC Infrastrukturpartner in das MPLS Service eingebunden.
- MPLS-Housing: Hierbei handelt es sich um die Integration bestehender oder neu zu errichtender Kunden-Serverhousing Bereiche; diese befinden sich in einem der UPC-Rechenzentren und können in das UPC MPLS-Netzwerk des Kunden integriert werden.

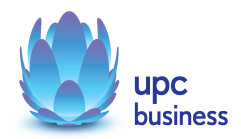

# Standortanbindung, realisierbar über UPC eigene Infrastruktur:

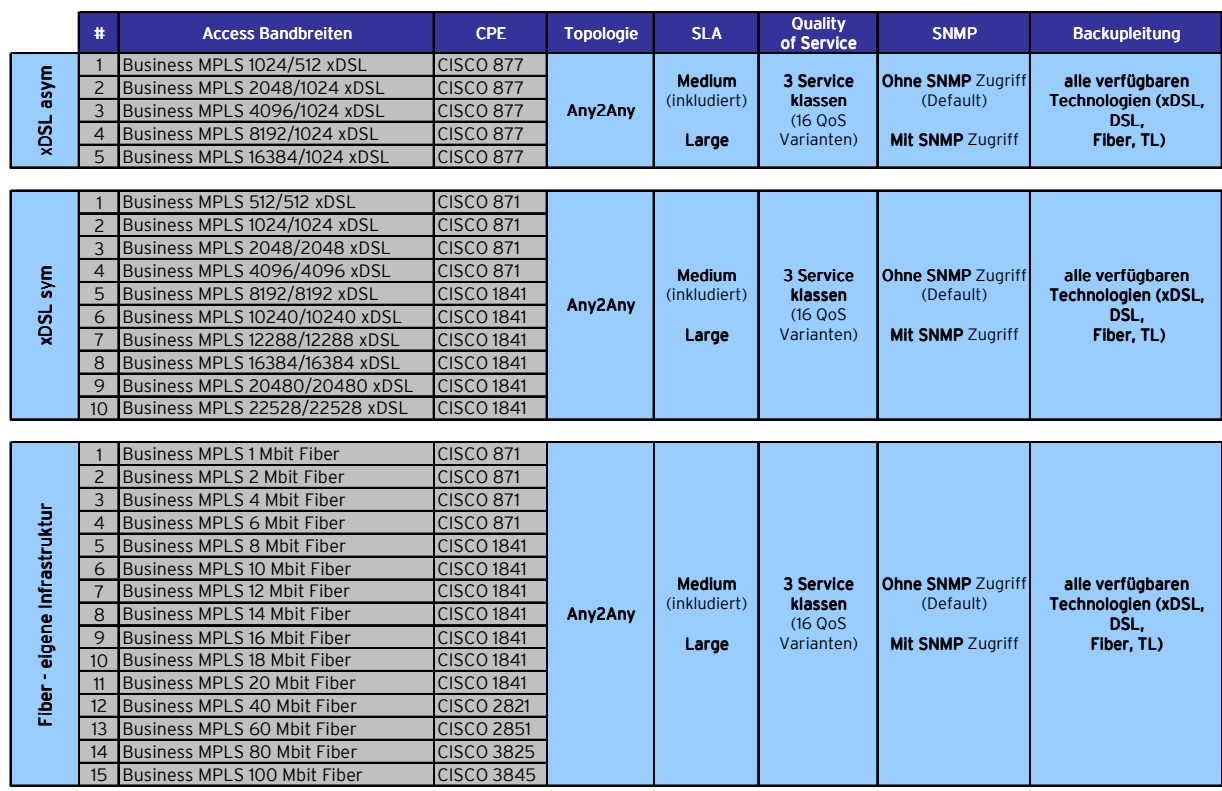

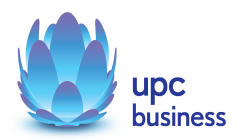

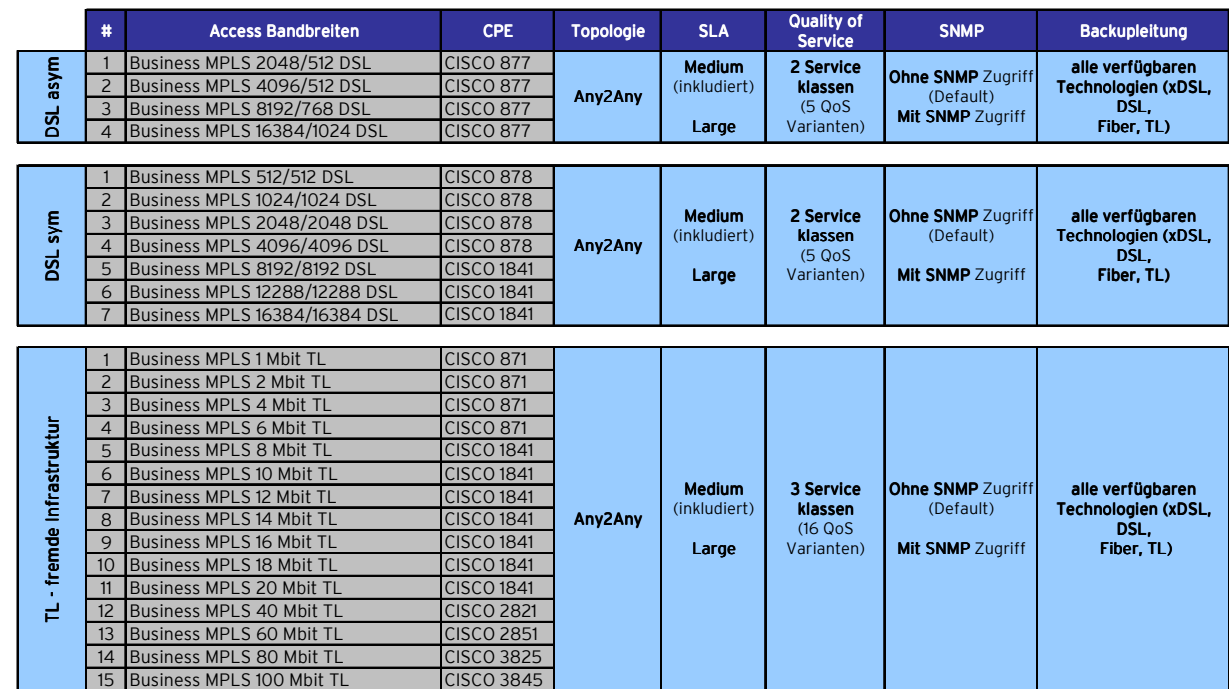

Standortanbindung, realisierbar nur über UPC fremde Infrastruktur:

Standortanbindung, realisierbar nur in UPC-Rechenzentren (MPLS-Housing):

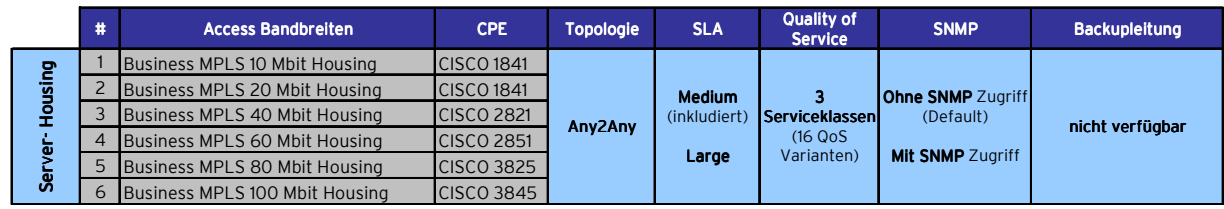

Die angegebenen Bandbreiten sind Bruttobandbreiten. Bei diesen Angaben handelt es sich um die technisch realisierte Anschluss-Bandbreite. Jedes verwendete Protokoll hat einen Overhead, wodurch nicht 100% der technischen Bandbreite für die Datenübertragung zur Verfügung steht.

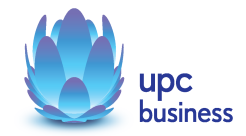

# 5 PRODUKTDETAILS

### 5.1 Topologie

UPC Austria realisiert Kundennetzwerke in der bewährten "Any-to-Any" Topologie. Durch diese spezielle Art der Vernetzung ist der Kunde in seinem Netzwerk uneingeschränkt, da jeder Standort mit allen anderen im Netzwerk befindlichen Standorten direkt kommunizieren kann. Dies vereinfacht die Administration des Gesamtnetzes und ermöglicht netzintern die uneingeschränkte Kommunikation. Dabei werden zentrale Einrichtungen wie Server, ein unternehmensweiter Internetzugang, etc. optimal unterstützt.

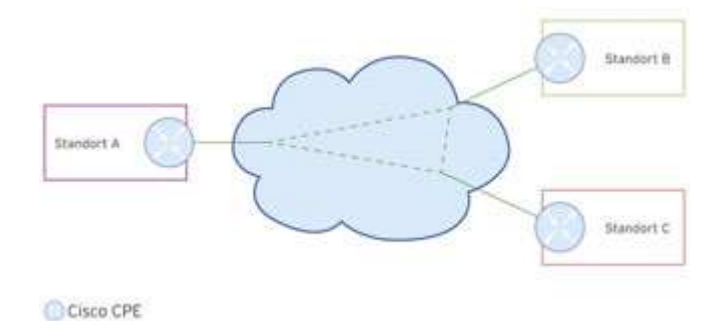

### 5.2 Adressierung

Für jeden Endpunkt können IP-Adressen aus dem Bereich der privaten Netze laut RFC1918 frei vergeben werden. Private IP-Adressen gehören zu bestimmten IP-Adressbereichen, die im Internet nicht geroutet werden. Wählbar sind IP-Adressen aus folgenden Bereichen:

- $10.0.0.0/8$
- $\bullet$  172.16.0.0/12
- 192.168.0.0/16

Die Adressierung der Endpunkte der MPLS Vernetzung wird vom Kunden vorgegeben (Netz-Adresse und Netzmaske). Die Vergabe der Netz-Adressen muss im Kunden-Netzwerk eindeutig sein. Somit ist es nicht möglich, dass zwei oder mehr Standorte die gleiche Adressierung verwenden. Das LAN-Interface des Netzabschlusspunktes (LAN Ethernet Interface des CPEs) erhält eine vom Kunden gewählte IP-Adresse. In der Regel wird hierbei die niedrigste Adresse aus dem für den Kundenstandort genannten IP Netz definiert (Beispiel: Netz 172.30.1.0/24 als Netz des Standortes, damit 172.30.1.1 als Interfaceadresse des Übergabepunktes).

Für die Adressierung der Wege innerhalb des UPC MPLS Backbones werden für jeden Standort weitere IP Zwischennetz-Adressen (Maske /30 oder 255.255.255.252) vom Kunden festgelegt, die das beim Kunden installierte CPE logisch mit dem MPLS Backbone von UPC verbinden. Diese IP Adressen sind für den Kunden als Hop durch das Netz sichtbar (etwa bei "Traceroute") und dürfen vom Kunden nicht in den eigenen Netzen verwendet werden.

Alle notwendigen IP Adressen und –bereiche müssen bei Bestellung an UPC übermittelt werden.

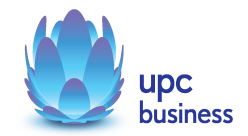

### 5.3 Endgeräte

Unabhängig von der Produktwahl stellt UPC Austria bei jedem Kundenstandort ein hochwertiges Endgerät als CPE (customer premises equipment) vom Hersteller Cisco bereit. Durch diese hochqualitative Hardware wird ein stabiles Service gewährleistet und es werden Business Features ermöglicht, die im Rahmen dieses Dokuments noch genauer erläutert werden. Das bereitgestellte CPE ist Teil der end-to-end Dienstleistung von UPC Austria und verbleibt auch nach Beendigung des Vertragsverhältnisses weiterhin im Eigentum von UPC Austria. Sollte – im Fall der Vertragsbeendigung – der Kunde seiner Verpflichtung zur Retournierung der Endgeräte nicht binnen 14 Tage nach Vertragsbeendigung nachkommen, so ist er gegenüber UPC zur Zahlung eines Betrages in jener Höhe verpflichtet, die dem Listenpreis der Endgeräte zum Zeitpunkt der Vertragsbeendigung zzgl. netto EUR 100,- an Bearbeitungsgebühr entspricht.

Das für den Betrieb erforderliche Modem, der Splitter und die dazugehörige Verkabelung werden im Falle von DSL Services von der Telekom Austria zur Verfügung gestellt. Für alle anderen Geräte wie Rechner, Kabel, Netzwerkkarte, etc. muss der Kunde selbst Sorge tragen. Die von Telekom Austria gelieferten Endgeräte verbleiben im Eigentum von Telekom Austria und müssen nach Beendigung des Vertragsverhältnisses an Telekom Austria retourniert werden. Bei Leitungsendgeräten von möglichen anderen von UPC beauftragen Unternehmen wird ebenso verfahren.

Das Endgerät sorgt für die Verbindung des Kunden-LANs (Local Area Network) mit dem MPLS Backbone von UPC. In manchen Fällen ist zur Abdeckung besonderer Funktionalitäten die Installation von zwei oder mehr Endgeräten erforderlich.

Das Endgerät kann als Tisch oder auch als 19 Zoll Einschubgerät ausgeführt sein. Der für das Endgerät erforderliche Platz ist vom Kunden an geeigneter Stelle zu Verfügung zu stellen. Dieser Standort muss jederzeit und unverzüglich für UPC oder für von UPC beauftragte Unternehmen im Zuge von vor Ort Einsätzen zugänglich gemacht werden. Der Kunde hat keinen Anspruch auf die Beistellung eines Endgerätes in einer bestimmten Ausführung.

Die für die Endgeräte erforderliche Stromversorgung (230 VAC) ist vom Kunden auf eigene Kosten bereitzustellen. Im Normalfall ist für jedes Endgerät eine Stromversorgung (Ausnahme bei redundanter Stromversorgung) vorzusehen. Zusätzlich ist eine weitere Stromversorgung für notwendige Entstörungsmaßnahmen zu Verfügung zu stellen. Die Länge der Netzkabel der Endgeräte beträgt ca. 1,5 m.

Der Kunde hat für die unterbrechungsfreie Stromversorgung aller Endgeräte, die im Zuge dieser Dienstleistung von UPC bereitgestellt werden, Sorge zu tragen. Ausfälle der Stromversorgung, egal wodurch diese verursacht werden, gehen nicht zu Lasten der Verfügbarkeit der Dienstleistung.

Vor Ort-Einsätze, die durch den Kunden ausgelöst werden und die auf eine nicht sachgemäße Aufstellung/Handhabung/Stromversorgung der Endgeräte zurückzuführen sind, sind vom Kunden nach Aufwand zu bezahlen.

Liegt der Standort des Kunden in einem erhöht blitzgefährdeten Gebiet, sodass der Einbau eines von UPC beizustellenden, kostenpflichtigen Überspannungsschutzes erforderlich ist, hat der Kunde für diesen eine Potentialausgleichsleitung, sowie Ventilableiter in die Netzstromversorgung einbauen zu lassen. Der Einbau muss auf Kosten des Kunden durch ein konzessioniertes Elektrounternehmen erfolgen.

UPC kann die Montage des Endgeräts auch durch beauftragte Dritte durchführen lassen. Das zur Verfügung gestellte Endgerät bleibt, wenn nicht anders vereinbart, im Eigentum von UPC bzw. der von UPC beauftragten Dritten.

Leistungsbeschreibung Standortvernetzung – MPLS VPN 9/18

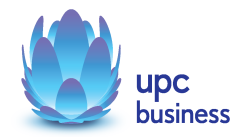

### 5.4 Service Level Agreement (SLA)

Im Rahmen der Standortvernetzung MPLS VPN ist bei allen Bandbreiten Business SLA medium mit garantierten Reaktions/Entstör-Zeiten und Verfügbarkeiten inkludiert. Optional kann kostenpflichtig auf das Produkt SLA large umgestiegen werden.

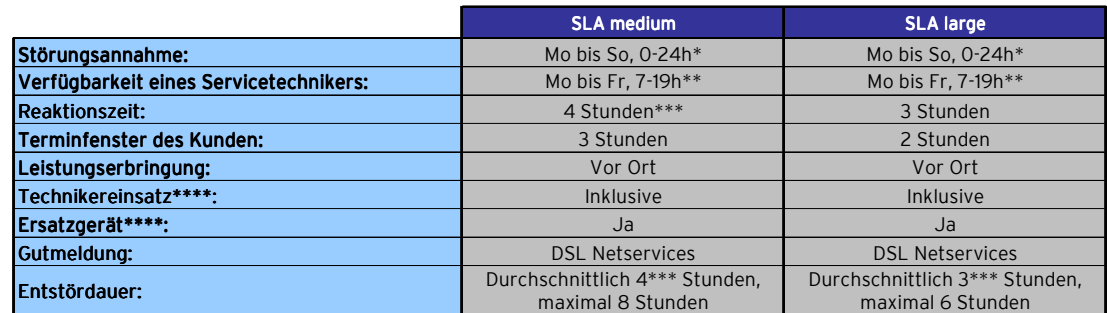

\*) Störungsannahme zwischen 22h – 7h unter der kostenpflichtigen Nummer 0900 520 500

An Werktagen, ausgenommen 24.12 und 31.12

Zeiten außerhalb der Verfügbarkeit des Servicetechnikers unterbrechen die angeführte Entstörzeit und Reaktionszeit

Sofern Störung nicht durch den Kunden verursacht wurde.

Störungsannahme definiert den Zeitraum, in der eine Störung an der Service Line gemeldet werden kann.

Reaktionszeit definiert den maximalen Zeitraum von der Meldung der Störung durch den Kunden bis zum Beginn der operativen Störungsbehebung durch UPC.

Entstördauer definiert den maximalen Zeitraum von der Meldung der Störung durch den Kunden bis zur Entstörung der Dienstleistung.

Das eingesetzte CPE wird von UPC reaktiv überwacht. Das heißt im Fall einer Störung wird durch einen UPC Spezialisten im Zuge der Fehleranalyse auch das Equipment vor Ort analysiert. Ein vor Ort-Einsatz wird nur bei einem Hardware Defekt notwendig.

### 5.5 Quality of Service (QoS)

Unter Quality of Service versteht man die Möglichkeit unterschiedlicher Priorisierung von Datenpaketen. Durch Priorisierung werden z.B. Real-Time-Anwendungen wie Voice over IP zeitlich unkritischem Traffic wie z.B. Web- und Mailtraffic u.a. bevorzugt. Dadurch ist gewährleistet, dass gewisse Services einen hohen Qualitätslevel erreichen und halten. Durch die Realisierungsart wird bei UPC eine end-to-end QoS sichergestellt. Die Daten werden nicht nur vom CPE, sondern auch im gesamten UPC Business Backbone priorisiert. Der zu priorisierende Traffic kann vom Kunden festgelegt werden.

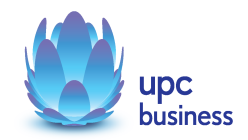

Generell werden bei UPC Austria drei Serviceklassen unterschieden

#### 5.5.1 Serviceklasse Standard

In diese Klasse fällt jeglicher Traffic, welcher nicht durch "Advanced" oder "Premium" in eine höherwertige Klasse gehoben wird.

#### 5.5.2 Serviceklasse Advanced

Meist unternehmenskritische Protokolle oder Daten, welche dem Standard-Traffic vorzuziehen, aber bei Notwendigkeit dem Premium Traffic nachgestellt sind. Hierbei kann aus über 80 der gängigsten Protokolle frei gewählt und kombiniert werden. Darüber hinaus können folgende weitere Möglichkeiten für diese Serviceklasse definiert werden:

- Source IP-Adresse/Bereich: Hierbei kann der Traffic eines PCs/Servers oder eines ganzen Netzwerkbereichs in die Serviceklasse Advanced integriert werden.
- TCP / UDP Ports: Dabei kann der Traffic eines beliebigen TCP oder UDP Ports in die Serviceklasse Advanced integrieret werden.
- Protokoll: Alle einem Protokoll z.B. Citrix zugeordneten TCP- und UDP-Ports sind inkludiert und können der Serviceklasse Advanced zugeordnet werden
- Physikalisches Port: Alle Devices, welche sich an einem zu definierendem (frei wählbaren) LAN-Port des Ciscos befinden

#### 5.5.3 Serviceklasse Premium:

Die Premium-Klasse ist für zeitkritische Anwendungen vorgesehen, welche Daten in Echtzeit übertragen müssen. Aus diesem Grund steht diese Klasse exklusiv für Voice und Video Dienste zur Verfügung.

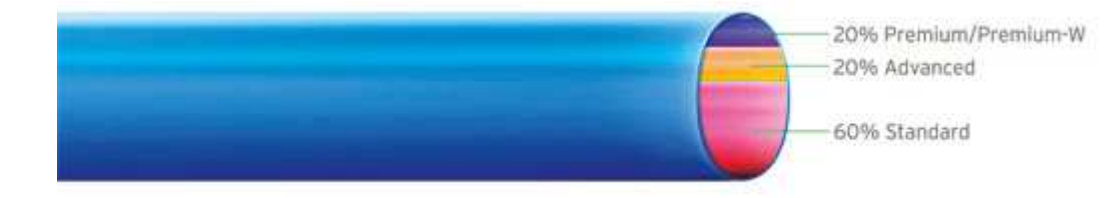

Je nach Bedarf kann aus 16 unterschiedlichen Serviceklassen-Varianten gewählt werden:

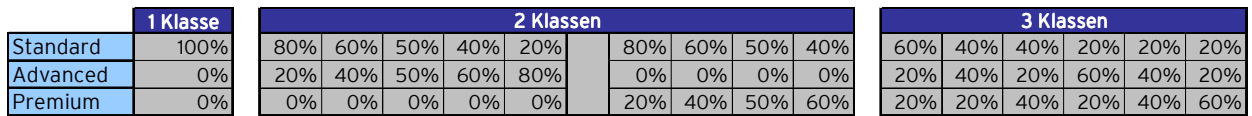

#### Dynamisches Bandbreiten-Management:

Dieses technische Verfahren ermöglicht es Kunden, jederzeit 100% der verfügbaren Bandbreite zu nutzen. Nicht genutzte Bandbreiten von höheren Serviceklassen können von den niedrigeren Klassen (über deren garantierte Bandbreite hinaus) mitgenutzt werden. Hierzu ein praktisches Beispiel:

Bei dem oben skizzierten Beispiel sind 3 Serviceklassen mit folgender Serviceklassen-Variante gewählt  $\rightarrow$  60% Standard: 20% Advanced: 20% Premium.

Falls nun z. B. kein Premium Traffic anfällt, so können diese 20% (je nach Auslastung) für die Advanced oder Standard Serviceklasse verwendet werden. Fällt auch kein Advanced Traffic an, so können 100% der Bandbreite für Standardtraffic verwendet werden.

Leistungsbeschreibung Standortvernetzung – MPLS VPN 11/18 Darüber hinaus kann auch der Fall eintreten, dass z.B. mehr Premium-Traffic generiert wird, als prozentuell Bandbreite für diese Serviceklasse vorgesehen ist. In diesem Fall wird die zugesicherte Bandbreite der Klasse verwendet und der darüber hinausgehende Traffic gleich einem Standardtraffic abgehandelt. UPC Austria empfiehlt hier, umgehend den prozentuellen

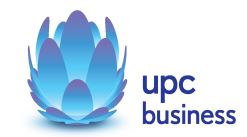

Wert der höherwertigen Serviceklassen zu erhöhen, um eine bedarfsgerechte Priorisierung zu gewährleisten.

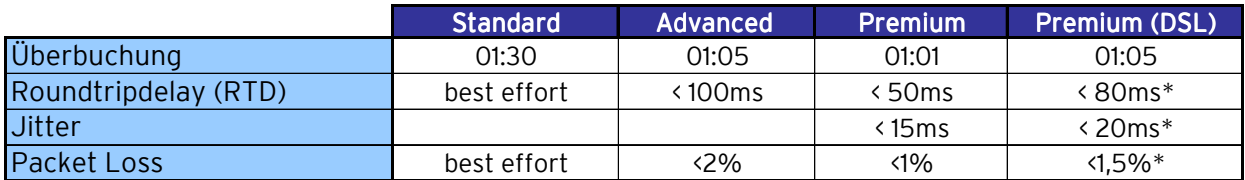

Bei MTU Size von 1500

\*) Da dieses Services abhängig von Leistungen der Telekom Austria sind, können hier nur Richtwerte angegeben werden.

#### 5.6 CPE-Zugriff (per SNMP)

Kunden, die wissen wollen , was in Ihrem Netzwerk passiert und bereits ein Monitoring System im Einsatz haben, geben bitte dessen IP-Adresse bei der Bestellung bekannt, damit es mit allen relevanten Daten versorgt wird. UPC Experten konfigurieren das Netzwerk so, dass das Monitoring System alle notwendigen Daten von jedem einzelnen Standort (Cisco-Endgerät) per SNMP abfragen kann.

#### 5.7 Access Backup

Heutzutage hat die permanente Vernetzung und Verfügbarkeit von Dienstleistungen im Unternehmen einen sehr hohen Stellenwert. Eine Backup-Leitung ist eine separat gelegte Anbindung, welche bei Ausfall der primären Leitung den Traffic übernimmt und somit die Verfügbarkeit des Standortes im Fehlerfall weiterhin aufrecht erhält. Bei Access Backup handelt es sich um eine dedizierte "hot standby" Backup-Lösung: Im Fehlerfall wird von der Hauptleitung auf die zweite Leitung umgeschalten.

Die Backup-Leitung muss nicht mit derselben Bandbreite wie die primäre Leitung realisiert sein. Je nach Bedarf wird diese vom Kunden aufgrund der notwendigen Daten und Services gewählt. UPC empfiehlt hier die Backup-Leitung so zu dimensionieren, dass zumindest unternehmenskritische Daten auch im Falle eines Ausfalls der Hauptleitung weiterhin vollständig übertragen werden können.

Technische Skizze einer Backup-Variante:

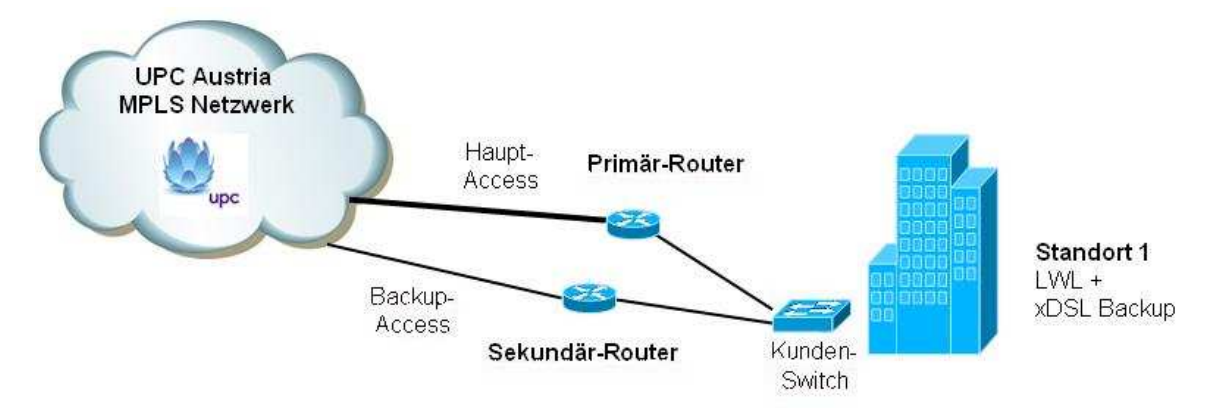

Kunden erhalten mit Access Backup eine zweite Leitung inklusive zweiter Hardware an dem definierten Standort. Die beiden zur Verfügung gestellten Cisco Endgeräte kommunizieren mittels "hot standby routing protocol" (HSRP), sodass jeglicher Ausfall sofort erkannt und vollautomatisch auf das sekundäre CPE umgeschalten wird. Kunden bemerken diesen Ausfall im täglichen Betrieb nicht und können somit ohne Beeinträchtigung Ihrer Arbeit nachgehen. Dies wird allerdings nur gewährleistet, wenn beide Endgeräte über das LAN des Kunden auf Layer 2-Basis kommunizieren können.

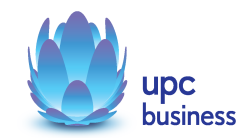

Um das bereits bestehende Netzwerk nicht verändern zu müssen, benötigt UPC bei der Bestellung die gewünschte virtuelle Gateway IP-Adresse und die beiden physischen IP-Adressen der zwei CPEs. Damit wird gewährleistet, dass die Backup-Variante ("hot standby") in das Netzwerk korrekt integriert werden kann. Als physikalische Schnittstelle wird von beiden CPEs (Cisco Equipment) mindestens ein RJ45 Ethernet-Steckplatz angeboten, welcher in das vom Kunden angegebenen LAN IP Netz integriert werden.

### 5.8 Datentransfervolumen Flat Rate

Bei Produkten auf Basis Flatrate gibt es grundsätzlich keine Einschränkung des Datentransfers.

Zur Absicherung der Netzintegrität behält sich UPC Austria das Recht vor, Anwender, die durch Ihr Nutzungsverhalten andere Anwender in der Nutzung ihres Dienstes stören, in geeigneter Weise zur Einschränkung dieses Nutzungsverhaltens aufzufordern und angemessene Maßnahmen zu ergreifen.

### 6 Zusätzliche MPLS-Housing Produkt-Informationen

### 6.1 Produktbeschreibung und technische Umsetzung

Begriffserläuterung:

• UPC Serverhousing-Produkt:

Hierbei handelt es sich um die Bereitstellung des Services "Serverhousing" in einem definierten Bereich eines der UPC-Datacenter. In diesem Bereich wird UPC-Kunden die Möglichkeit geboten, ihre Rechnersysteme (z.B Datenbank-Server,…) in idealer Umgeben ihrem Unternehmen bzw. ihren Kunden zur Verfügung zu stellen. Dieses Service beinhaltet unter anderem:

- o Platz (in Höheneinheiten)
- o Strom
- o Klima (definierte Temperatur und Luftfeuchtigkeit)
- o Internet-Upstream (mit definiertem Mbit/s-Wert)
- o Zutritt zu den Kunden-Systemen
- o Brandmelde- und Löschvorrichtungen
- o Weitere Details sind der jeweils anwendbaren Serverhousing Leistungsbeschreibung zu entnehmen (Preise sind separat zu erfragen – Ihr UPC Vertriebs-Betreuer berät Sie diesbezüglich gerne)
- MPLS Housing-Produkt:

Hierbei handelt es sich um die Verbindung des UPC Serverhousing-Produktes mit einem MPLS-Netzwerk. Somit wird das Kunden-Rack als weiterer MPLS-Standort im MPLS-Netzwerk identifiziert und die Kommunikation mit allen anderen MPLS-Standorten in diesem Netzwerk ist gewährleistet.

In der Praxis wird oftmals der MPLS Housing-Standort als zentraler Kommunikations-Punkt im MPLS-Netzwerk gewählt, da sich folgende, elementare Vorteile ergeben:

- o Integration in das MPLS-Netzwerk und somit die Verbindung zu allen anderen MPLS-Standorten ist sehr günstig mit einer hohen Bandbreite möglich, da sich das UPC Serverhousing bereits direkt im UPC-Backbone befindet
- o Die meisten zentralen Rechnereinheiten (File-Server, Datenbank-Server, Applikations-Server,…) befinden sich oft ausschließlich im Datacenter und bilden somit gleichzeitig Quelle und Ziel jegliches Datenverkehrs im Unternehmen

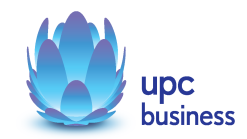

- o Die UPC Datacenter befinden sich direkt an den interessantesten Peering-Points Österreichs und bieten somit eine preislich sehr attraktive Uplink-Möglichkeit mit geringen Latenzzeiten
- o Durch die zentrale Uplink-Möglichkeit ergibt sich ein weiterer Synergie-Effekt, wenn auch alle Security-Lösungen (z.B. zentrale Firewall, Intrusion-Preventsion-System,…) an diesem Schnittpunkt eingesetzt werden. UPC bietet auch hierbei Lösungen – Ihr UPC Vertriebs-Betreuer berät Sie diesbezüglich gerne.

Durch die Patchung im Serverhousing-Standort, wird eine Verbindung zwischen dem Kunden-Rack und dem UPC Backbone (direkt am Serverhousing-Standort) hergestellt. Diese ermöglicht somit per Routing eine direkte Verbindung in das Kunden-MPLS-Netzwerk.

Da viele MPLS Features (z.B. QoS) nur durch die Konfiguration eines Endgerätes gewährleistet werden können, wird auch in diesem Fall ein hochwertiges CPE vom Weltmarktführer Cisco eingesetzt. Die konkrete Zuordnung von Bandbreite zu Cisco-Modell, sowie die gebotenen Feature-Möglichkeiten, sind hier angeführt:

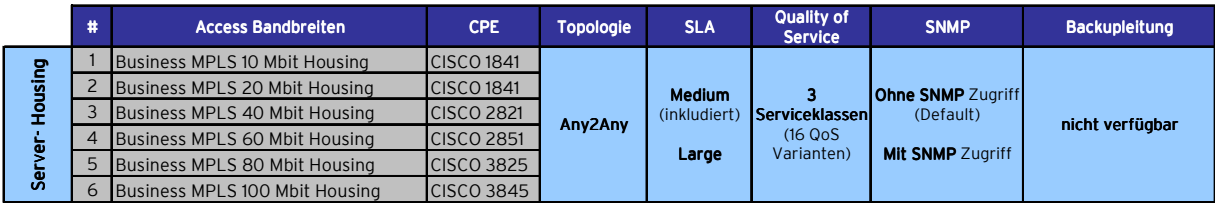

Das Cisco-CPE wird sich im Bereich des Serverhousing-Produktes des Kunden befinden und somit ist vor Bestellung des MPLS Housing Produktes darauf zu achten, dass das Serverhousing-Produkt ausreichend Platz (freie Höheneinheiten im Rack) bietet. Sollte dies nicht so sein, so muss das Serverhousing-Produkt noch vor der MPLS-Integration erweitert werden (Upgrade).

Im Rahmen der Herstellung wird mit dem Kunden telefonisch Kontakt aufgenommen und ein Termin im Rechenzentrum vereinbart. An dem besagten Termin wird die Installation des MPLS Services im Beisein des Kunden durchgeführt, überprüft und vom Kunden schriftlich abgenommen.

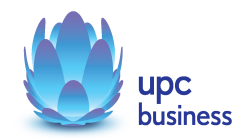

Die technische Umsetzung der MPLS-Integration ist einfach darstellbar, da sich das MPLS-Housing eindeutig von den angrenzenden Produkten (z.B. UPC-Serverhousing) differenzieren lässt:

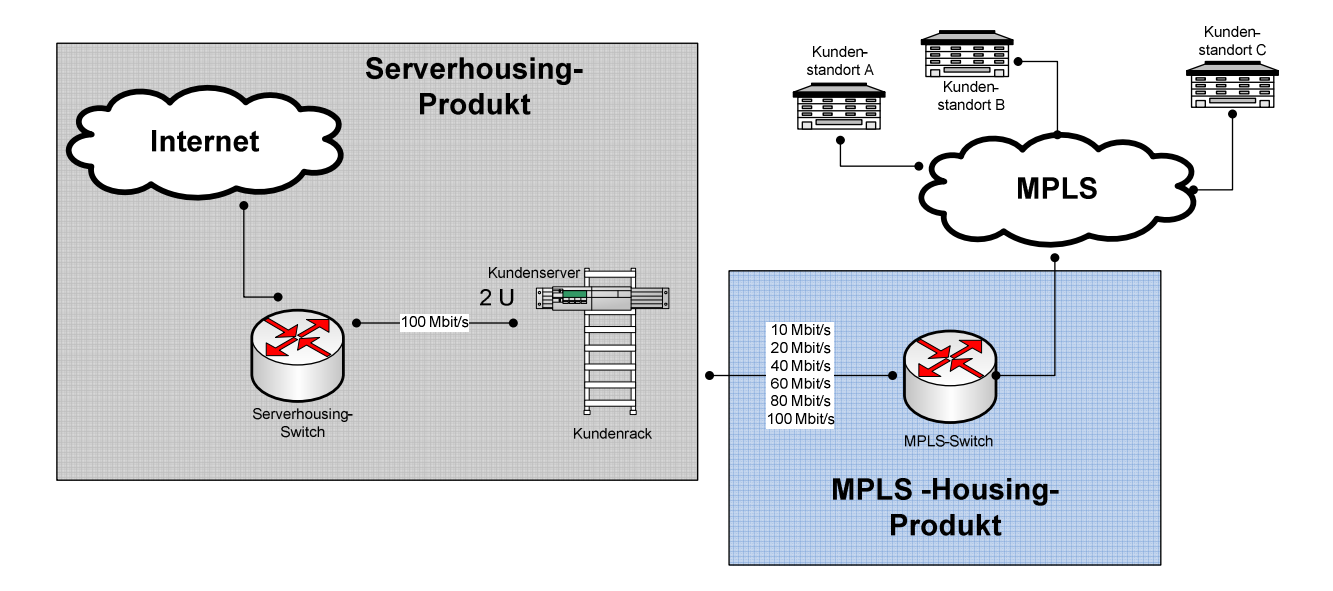

### 6.2 Verfügbare Standorte

Voraussetzung für ein MPLS Housing Produkt, ist ein bestehendes bzw. bereits beauftragtes UPC Serverhousing-Produkt in einem der unten angeführten Housing-Standorte.

Diese Produkte sind in folgenden UPC-Rechenzentren verfügbar (andere Standorte auf Anfrage):

- Wien 1210 (Interxion)
- Wien 1010 (Erlachgasse)
- Graz (Lazarettgürtel)

### 6.3 MPLS-Housing Patchung / CPE / Netzabschlusspunkt

Der Netzabschlusspunkt jedes MPLS Housing Produktes ist (vergleichbar mit allen anderen MPLS Standorten) ein Cisco CPE. Es muss vom Kunden gewährleistet werden, dass für das MPLS Endgerät der notwendige Platz und Stromanschluss in dem vom Kunden gemieteten Rack zur Verfügung steht. Ist dies nicht der Fall, so muss das Serverhousing-Produkt um die jeweiligen Abweichungen erweitert werden.

### 6.4 Leistungsbeschreibung und Besonderen Geschäftsbedingungen für Serverhousing

Es gelten neben dieser Leistungsbeschreibung auch die jeweils anwendbare Server Housing Leistungsbeschreibung sowie die Besonderen Geschäftsbedingungen für Serverhousing Dienstleistungen der UPC Austria GmbH.

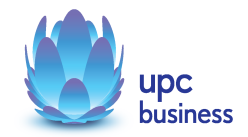

# 7 SICHERHEIT

In den letzten Jahren ist das Sicherheits-Bewusstsein in Unternehmen stark gestiegen. UPC Austria realisiert Dienstleistungen, die sicherheitstechnisch am neuesten Stand sind.

Durch den Einsatz der MPLS-Technologie werden geschlossene Netzwerke definiert, welche den Kunden sowohl von anderen Netzwerken (z. B. Netzwerke anderer Kunden) aber ganz besonders auch dem Internet abgrenzt und somit schützt. Dies wird bei UPC zusätzlich durch die prinzipielle Trennung von VPNs und Internettraffic unterstützt.

Die Internet Anbindung ist aus diesem Grund kein fixer Bestandteil eines MPLS-Netzwerkes und wird bei UPC Austria als separates Produkt angesehen. Da heutzutage nahezu jedes moderne Unternehmen einen Internetzugang benötigt, wird empfohlen, den Internet-Breakout durch eine dementsprechende Firewall-Lösung abzusichern, welche den überprüften Traffic bei Bedarf im VPN verteilt. Die besagte Lösung sollte von Security-Spezialisten geplant und umgesetzt werden und ist kein inkludierter Bestandteil des MPLS Services. UPC-Betreuer informieren gerne über dementsprechende Möglichkeiten.

# 8 SERVICE-ÜBERGABE

Die Bereitstellung der Dienstleistung erfolgt, sofern im Einzelfall nichts anderes vereinbart ist, innerhalb von 6 bis 10 Wochen nach Bestellung bzw. 6 Wochen ab dem Zeitpunkt, zu dem der Kunde alle ihm obliegenden technischen und sonstigen Voraussetzungen geschaffen hat. Ausgenommen von diesen Bereitstellungszeiten sind Glasfaseranbindungen (LWL), diese werden im Angebot gesondert angeführt. Insbesondere kann die Frist erst zu laufen beginnen, wenn der Kunde UPC Austria alle für Vertragsabschluss und –durchführung notwendigen Daten (z.B. Anschlussinhaber, IP Adresskonzept) bekannt gegeben hat.

# 9 NETZABSCHLUSSPUNKT (NAP)

Der Netzabschlusspunkt ist die LAN-Schnittstelle des CPEs. Diese wird als 10/100 Mbit/s Ethernet Schnittstelle ausgeführt und legt die Grenze der Verantwortung zwischen UPC und dem Kunden fest. Alle Netzeinrichtungen vor dem Netzabschlusspunkt (auf der UPC Netzseite) und auch das CPE selbst liegen im Verantwortungsbereich von UPC. Alle Einrichtungen hinter dem Netzabschlusspunkt (z.B. Server, …) liegen im Verantwortungsbereich des Kunden, der allfällige, notwendige Konfigurationsänderungen selbst auf eigene Kosten durchzuführen hat.

Der Kunde schließt seine technischen Komponenten (Hub, Router, Switch, Host, PBX, usw.) über entsprechende Anschlusskabel an den Netzabschlusspunkt an. Damit ist der Zugang zum MPLS Service hergestellt. Die benötigten Anschlusskabel sind vom Kunden bereitzustellen.

Es dürfen nur solche Geräte an die Anschalteinrichtung angeschlossen werden, die für den MPLS Service geeignet sind und die mit elektrischen und mechanischen Schnittstellenbedingungen im Einklang stehen. Im Zweifelsfall hat der Kunde das Einverständnis von UPC einzuholen. Für Geräte, die nicht von UPC Austria bzw. deren beauftragten Dritten geliefert wurden, übernimmt UPC Austria keine Funktions- bzw. Kompatibilitätsgarantie, keine Haftung und keinen Support.

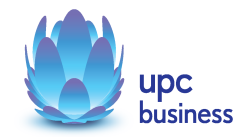

# 10 KONFIGURATION/INSTALLATION

Die Installation der CPEs wird von einem UPC Techniker oder einem von UPC beauftragten Techniker vor Ort vorgenommen. Dabei wird nicht auf Netzkomponenten des Kunden zugegriffen. Abschließend wird der Zugang getestet und kundenseitig per Unterschrift des Abnahmedokuments bestätigt. Die auf Geräten des Kunden notwendigen Konfigurationen sind vom Kunden selbst vorzunehmen.

# 11 VORAUSSETZUNGEN FÜR INSTALLATION UND BETRIEB

Folgende Punkte sind von Kundenseite einzuhalten, um eine standardmäßige Installation und einen reibungslosen Übergang in den Betrieb zu gewährleisten:

- UPC errichtet für den Kunden an jedem Endpunkt im Inland einen MPLS-Anschluss, sofern es wirtschaftlich und technisch möglich ist.
- Die Errichtung eines MPLS-Anschlusses erfordert einen Aufstellungs- oder Betriebsraum am Standort des Kunden, der sauber, staubfrei und ausreichend belüftet ist. Vom Kunden ist sicherzustellen, dass ein Betriebstemperaturbereich von +5° C bis +40° C und eine relative Luftfeuchtigkeit von 35 bis 75% (nicht kondensierend) eingehalten wird.
- Der Kunde liefert UPC bei Bestellung die für die Installation notwendigen Daten für jeden MPLS Endpunkt: Adresse, Raumnummer oder –bezeichnung, Ansprechpartner vor Ort, sowie sämtliche technische Parameter laut MPLS-Konfigurationsblatt.
- Die Herstellung des MPLS-Anschlusses der Anschlussart xDSL erfolgt entsprechend den üblichen Regeln für die Installation (Standardinstallation). Die Verkabelung erfolgt mit einem geschirmten, 4-adrigen Kabel "Aufputz" und es ist darauf zu achten, dass in unmittelbarer Nähe der Verkabelung keine Fremd- und Störfelder (z.B. Trafostationen, Funkeinrichtungen) liegen.
- Wird innerhalb von Gebäuden die Führung der Teilnehmeranschlussleitung in Verrohrungen oder Kabelkanälen gewünscht, oder ist dies aus anderen nicht von UPC zu vertretenden Gründen erforderlich (z.B. Auflage des Verfügungsberechtigten), so sind vom Kunden die entsprechenden Verrohrungen oder Kabelkanäle bereitzustellen.
- Für die Anschlussart LWL wird die Verkabelung bis zum Netzabschlusspunkt geführt. (In der Regel der Verteilerraum im Keller des Gebäudes). Eventuell notwendige Verkabelungen innerhalb des Gebäudes müssen vom Kunden bereitgestellt werden.
- Kosten für allenfalls notwendige Schutzmaßnahmen gegen Fremdspannungsbeeinflussung hat der Kunde zu tragen.
- Der Kunde sorgt dafür, dass UPC im Rahmen der Installation (Bei Vor Ort Service) sowie für Entstörungs- und Wartungszwecke Zutritt zu den Endgeräten und Netzabschlusspunkten erhält.
- Der Kunde stellt sicher, dass die Endgeräte vor Beschädigung geschützt werden.
- Serviceeinsätze, die auf Verschulden des Kunden oder von ihm beauftragten Dritten zurückzuführen sind (z.B. Konfigurationsänderung), sind im Entgelt nicht enthalten und werden nach Aufwand zum jeweiligen Spezialistenstundensatz von UPC abgerechnet
- Für die vereinbarte Dauer der Servicebereitstellung ist die Konfigurationen bzw. deren Änderungen sowie Erweiterung der von UPC zur Verfügung gestellten Hardware nur durch UPC oder von UPC beauftragten Dritten durchführen zu lassen.
- Remote-Konfigurationsänderungen sind nicht im Leistungsumfang enthalten und werden als neuer Auftrag behandelt. Die Abrechnung erfolgt nach Aufwand. Als Option kann gegen zusätzliches Entgelt eine Pauschale vereinbart werden.

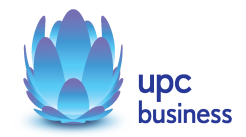

# 12 QUALITÄT

UPC Austria betreibt die angebotenen Dienste unter dem Gesichtspunkt höchstmöglicher Sorgfalt, Zuverlässigkeit und Verfügbarkeit und orientiert sich hierbei am jeweiligen Stand der Technik. Ein unterbrechungsfreier Dienst kann allerdings nicht garantiert werden und ist auch nicht geschuldet.

### 13 SERVICEMANAGEMENT / SUPPORT-DATEN

Businesskunden steht die Supporthotline 059 999 4000 von Montag bis Sonntag von 07:00 Uhr bis 22:00 Uhr zur Verfügung. Außerhalb dieser Zeit kann die kostenpflichtigen Rufnummer 0900 520 500 (€ 2,16/Minute) in Anspruch genommen werden. Der Support ist auch von Montag bis Sonntag in der Zeit von 00:00 Uhr bis 24:00 Uhr per E-Mail unter support4business@upc.at erreichbar. Die Bearbeitung erfolgt von Montag bis Sonntag in der Zeit von 07:00 bis 22:00 Uhr, in der Regel innerhalb von 24 Stunden.

Fehler in den zentralen Komponenten im Netzwerk werden von UPC Austria von Montag bis Sonntag von 00:00 Uhr bis 24:00 Uhr überwacht und behoben (Regelentstörungszeit). Eine proaktive Verständigung des Kunden über eine eventuelle Störung ist derzeit nicht vorgesehen (z.B. SMS Verständigung, E-Mail, etc.).

### 14 IMPRESSUM

#### Copyright © UPC Austria GmbH

Der Inhalt und die Informationen sind Eigentum der UPC Austria GmbH und urheberrechtlich geschützt.

Alle Rechte, insbesondere die Rechte der Verbreitung, der Vervielfältigung, des Nachdrucks, der Übersetzung und der Wiedergabe bleiben, auch auszugsweise, vorbehalten.

Änderungen vorbehalten. Vorbehaltlich Druck- oder Satzfehler.

#### UPC Austria GmbH UPC Austria GmbH

Wolfganggasse 58-60, 1120 Wien T: 059 999 4444 F: 059 999 1 4444 sales4business@upc.at,

www.upcbusiness.at